# Weekly iLab Office Hours

Every Thursday @ 11:00am Research Resource Program

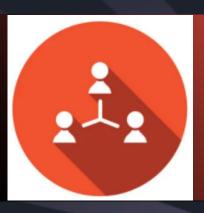

### Basic iLab Functionality

Have general questions about making reservations and creating request in iLab?

Audience: iLab Users

## Managing a Lab FAQ

Have questions about managing a lab?
How to approve and assign speedtypes?
Audience: P.I/Lab Manager

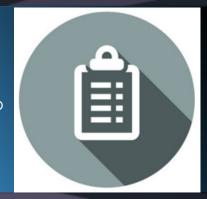

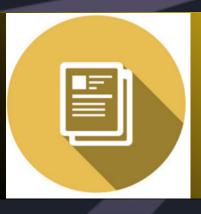

#### **Basic Billing Functionality**

Do you have general questions about iLab billing?
Audience: P.I/Lab Manager

## Register for Office Hours

Use the QR code to access the registration link or go to http://tinyurl.com/rrpofficehour

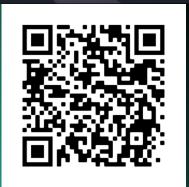